# TDDD43 Advanced Data Models and **Databases**

RDF, SPARQL and Linked Data

Huanyu Li huanyu.li@liu.se

Based on slides by Olaf Hartig

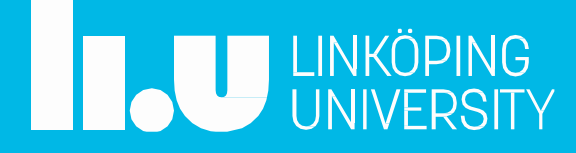

#### Recap

Ø Semantic Web

… to put machine-understandable data on the Web…

… data can be shared and processed by automated tools as well as by people…

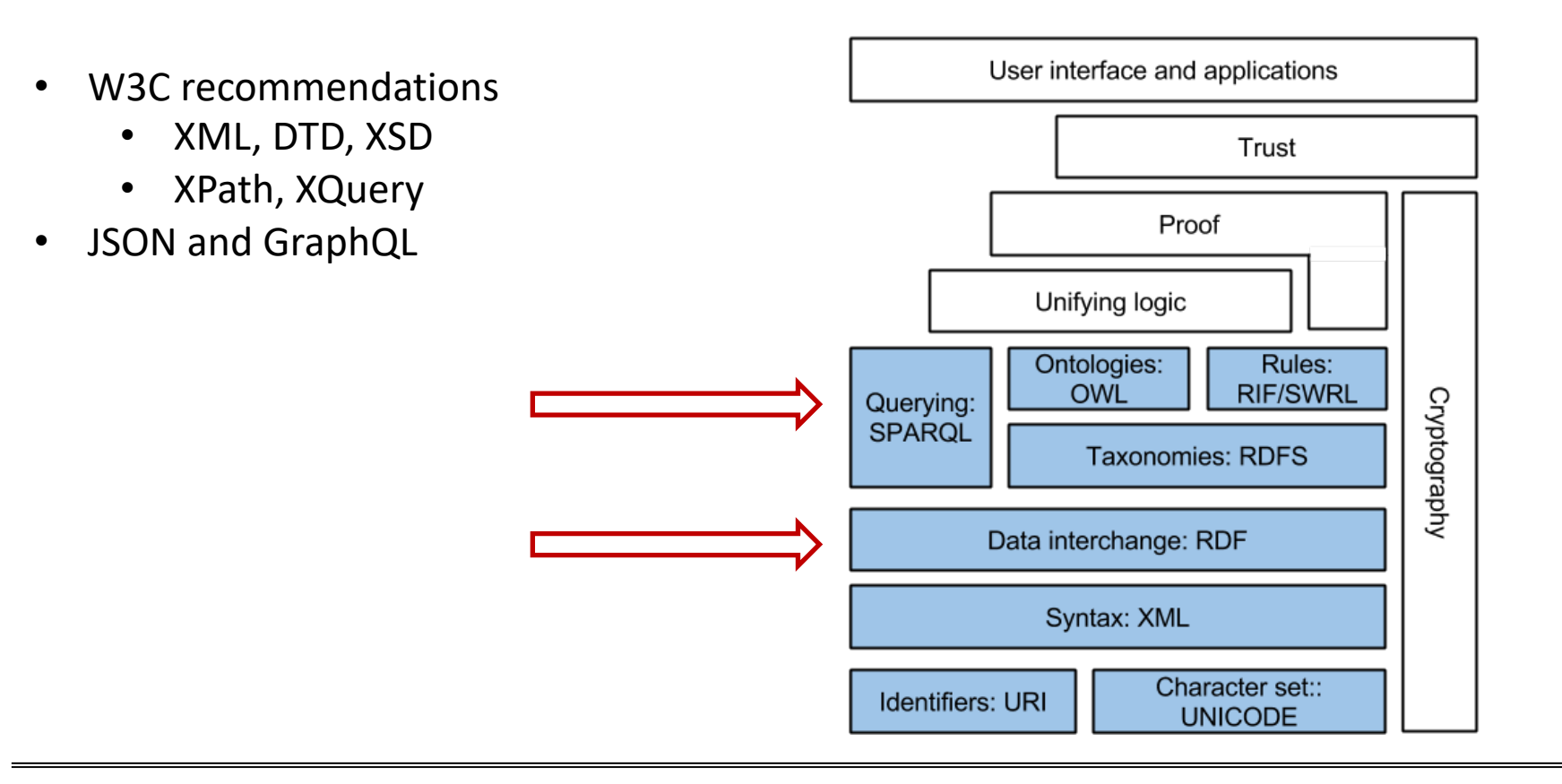

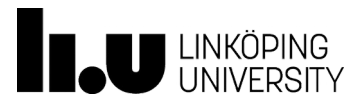

Advanced Data Models and Databases XML

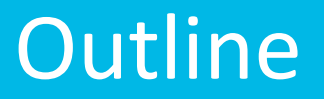

- Ø RDF (Resource Description Framework)
- Ø SPARQL (SPARQL Protocol And RDF Query Language)
- $\triangleright$  Linked Data

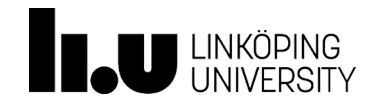

## RDF (*R*esource *D*escription *F*ramework)

- In Semantic Web, a resource can be basically anything
	- e.g., persons, places, " the temperature of today", "all the cars in Linköping"
- To describe a resource
	- **Attributes**
	- Relationships
- The framework contains
	- A data model
	- Languages and syntaxes

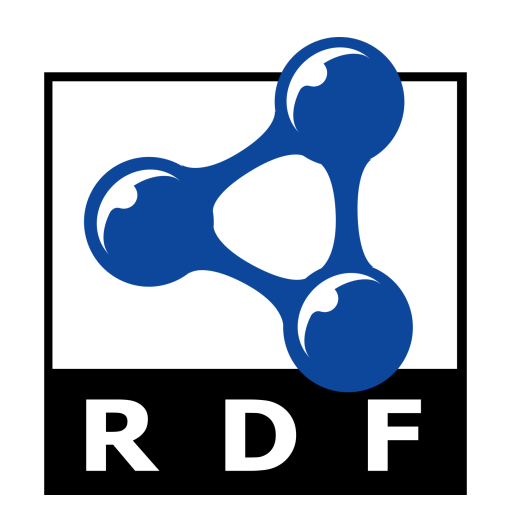

To represent graph data and support data exchange

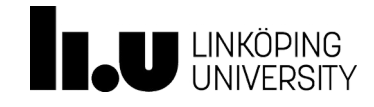

#### RDF

- Data is represented as a set of triples
	- A triple: (subject, predicate, object)
- Subject: resources
- Predicate: properties
- Object: literals or resources
- Examples:
	- (Linköping University, start year, 1975)
	- (Linköping University, location, Linköping)
	- (Linköping University, location, Norrköping)
	- (Linköping University, has faculty, Science and Engineering)

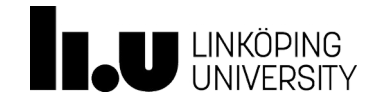

### View Triples as a directed graph

- Subjects and Objects as vertices/nodes
- Each triple as an edge from its subject to its object
- Each edge labeled by a predicate

(Linköping University, start year, 1975) (Linköping University, location, Linköping) (Linköping University, has faculty, Science and Engineering)

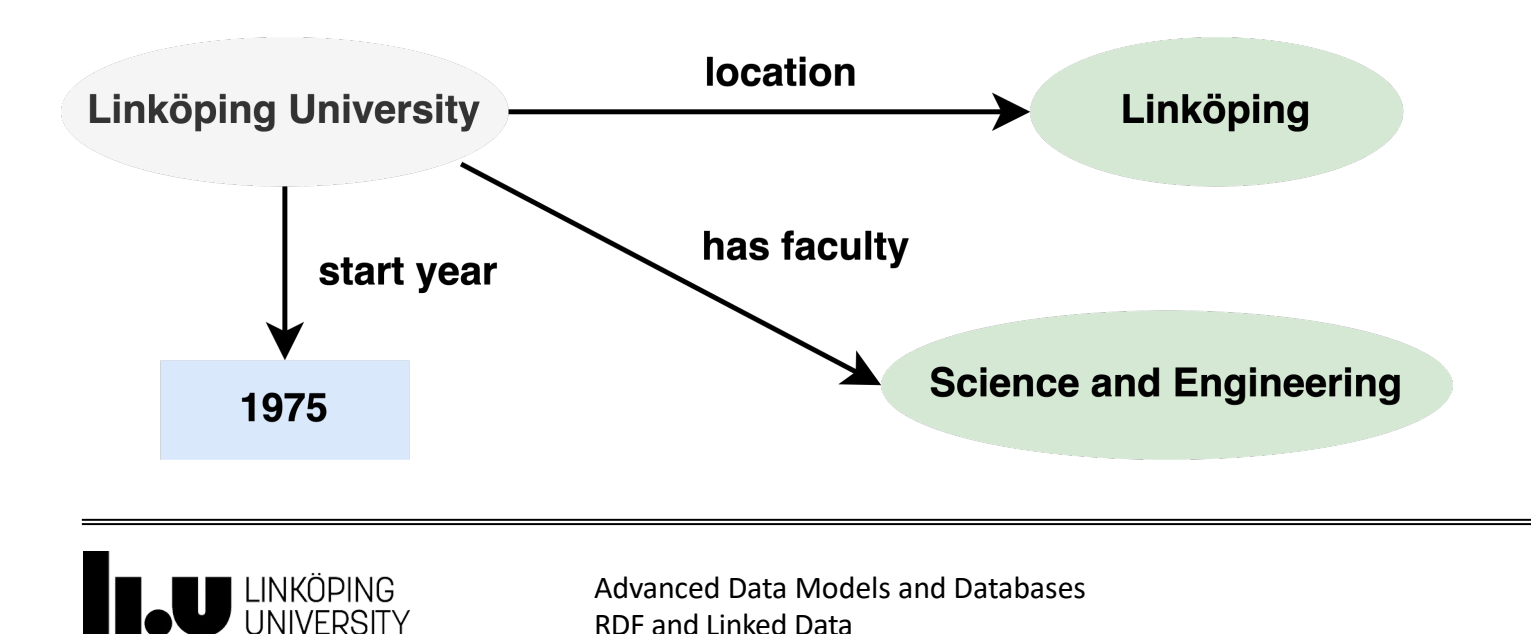

## Uniform Resource Identifier (URI)

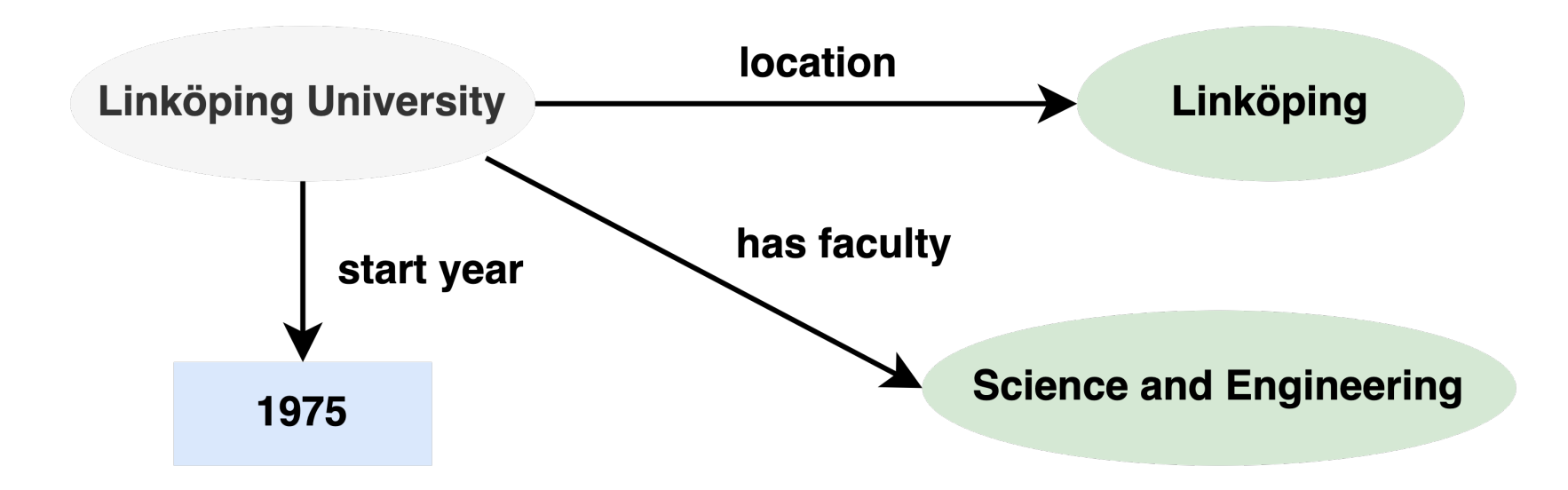

Other universities may also have faculties named "Science and Engineering"… Therefore, how do we determine whether two nodes are really the same or not?

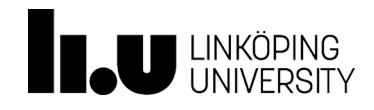

## Uniform Resource Identifier (URI)

- URIs extend the concept of [URLs \(Uniform Resource](http://huanyuli.se/foaf.ttl) 2011)
	- Globally unique identifier f[or resources](http://huanyuli.se/foaf.ttl)
	- URL of a Web document usually used as its U
	- However, URIs identify more than web docun
		- Me: http://huanyuli.se/foaf.ttl#me
		- RDF document about me: http://huanyuli.se/foaf
		- HTML document about me: http://huanyuli.se/in

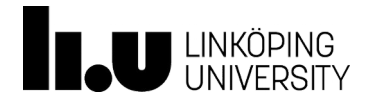

(http://example.org/Linköping\_University, http://example.org/start\_year, 1975)

(http://example.org/Linköping\_University, http://example.org/location, http://example.org/Linköping)

(http://example.org/Linköping\_University, http://example.org/has\_faculty, http://example.org/Science\_and\_Engineering)

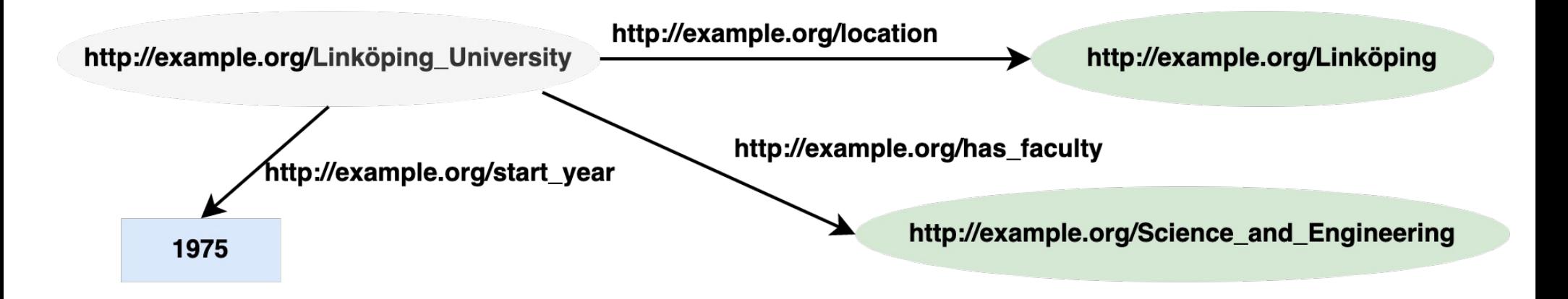

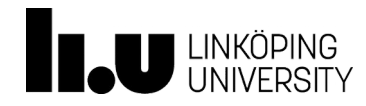

## Compact URI (CURIE)

- A syntax for expressing Compact URIs
- To easily express models based on RDF
- Abbreviated Notation for URIs
	- Prefix name (references a prefix of the URI)
	- Colon character (":")
	- Reference part
- URI as concatenating the prefix and the reference part (namespace and identifier)
- Example:
	- ex for prefix http://example.org/

(http://example.org/Linköping\_University, http://example.org/start\_year, 1975) (http://example.org/Linköping\_University, http://example.org/location, http://example.org/Linköping) (http://example.org/Linköping University, http://example.org/has\_faculty, http://example.org/Science\_and\_Engineering)

(ex:Linköping University, ex:start year, 1975) (ex:Linköping University, ex:location, ex:Linköping) (ex:Linköping University, ex:has faculty, ex:Science and Engineering)

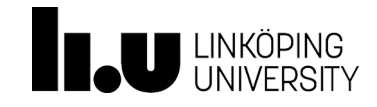

## Exampl[e with CURIE](http://example.org/tddd43/)s

- dbpedia for prefix http://dbpedia.org/resource/
- p for prefix http://example.org/property/
- ex for prefix http://example.org/

(ex:Linköping University, p:start year, 1975) (ex:Linköping\_University, p:location, dbpedia:Linköping)

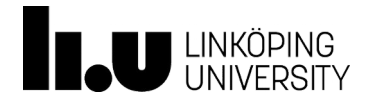

#### Literals

- In the object position of RDF triples
- Represented by strings and interpreted by datatypes
	- Datatype identified by a URI
	- We usually use the XML schema datatypes (e.g., xsd:integer, xsd:string)
	- If no datatype provided, then interpreted as xsd: string
- Untyped literals may have language tags (e.g., @en, @sv)

(ex:Linköping University, p:start year, 1975) (ex:Linköping\_University, p:start\_year, "1975"^^xsd:integer) (ex:Linköping University, p:name, "Linköping University"@en) (ex:Linköping University, p:name, "Linköpings Universitet"@sv)

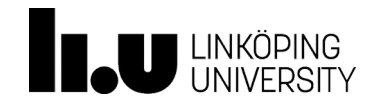

## RDF Syntax or Serialization formats

- Different ways to represent RDF data in text
	- N-Triples
	- Turtle
	- RDF/XML
	- JSON-LD
	- RDFa

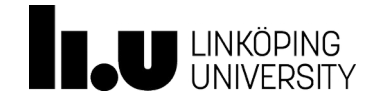

#### N-Triples

- The simplest form
- As raw RDF triples
	- Using fully unabbreviated URIs
	- Each URI written between angle brackets <URI>
	- A triple (three resources) written in order, followed by a period (.)

<http://example.org/tddd43/Linköping\_University> <http:dbpedia.org/property/has\_faculty> <http://example.org/tddd43/liu/Science\_and\_Engineering> .

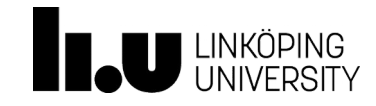

#### Turtle

- Simple, and human-readable notation
- @prefix directive binds a prefix to a namespace URI
- A white space between elements in a triple
- A period (.) after a triple

```
@prefix p: <http://dbpedia.org/property/> .
@prefix ex: <http://example.org/tddd43/> .
@prefix ex-liu: <http://example.org/tddd43/liu/> .
@prefix dbpedia: <http://dbpedia.org/resource/> .
@prefix xsd: <http://www.w3.org/2001/XMLSchema#> .
```

```
ex:Linköping University p:has faculty ex-liu:Science and Engineering .
ex:Linköping_University p:location dbpedia:Linköping .
ex:Linköping University p:location dbpedia:Norrköping .
```

```
ex:Linköping_University p:name "Linköping University"@en .
ex:Linköping_University p:start_year "1975"^^xsd:integer.
```
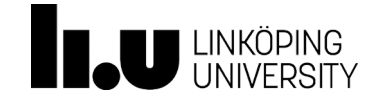

### Turtle provides some syntactic sugar

- Property lists separated by a semicolon (;) character
- Object lists separated by a comma (,) character

```
@prefix p: <http://dbpedia.org/property/> .
@prefix ex: <http://example.org/tddd43/> .
@prefix ex-liu: <http://example.org/tddd43/liu/> .
@prefix dbpedia: <http://dbpedia.org/resource/> .
@prefix xsd: <http://www.w3.org/2001/XMLSchema#> .
```

```
ex:Linköping_University p:has_faculty ex-liu:Science_and_Engineering ;
                        p:location dbpedia:Linköping, dbpedia:Norrköping ;
                        p:name "Linköping University"@en ;
                        p:start_year "1975"^^xsd:integer .
```
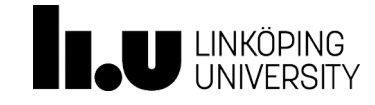

### Turtle provides some syntactic sugar

• Shortcuts for number literals

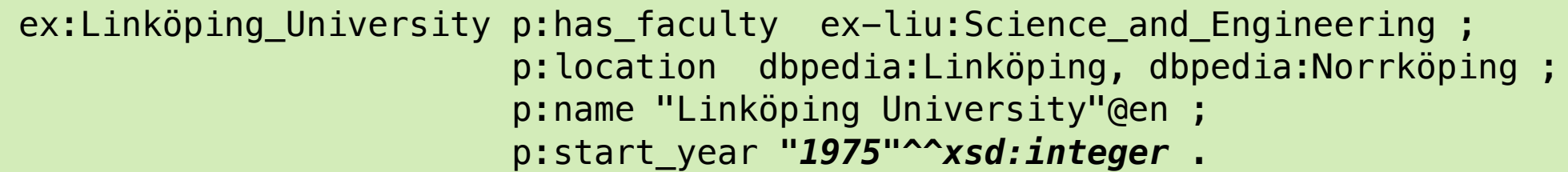

Equivalent to

ex:Linköping\_University p:has\_faculty ex-liu:Science\_and\_Engineering ; p:location dbpedia:Linköping, dbpedia:Norrköping ; p:name "Linköping University"@en ; p:start\_year *1975*.

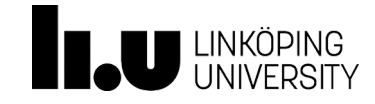

## RDF/XML

- Historically, W3C recommended the XML serialization of RDF, RDF/XML
	- Web infrastructures are accustomed to representing information in HTML, or more generally, XML
- RDF/XML also supports CURIEs

<rdf:RDF xmlns:p="http://dbpedia.org/property/" xmlns:ex="http://example.org/tddd43/" xmlns:rdf="http://www.w3.org/1999/02/22-rdf-syntax-ns#" xmlns:ex-liu="http://example.org/tddd43/liu/" xmlns:dbpedia="http://dbpedia.org/resource/"> <rdf:Description rdf:about="ex:Linköping\_University"> <p:has\_faculty rdf:resource="ex-liu:Science\_and\_Engineering"/> <p:location rdf:resource="dbpedia:Linköping"/> <p:location rdf:resource="dbpedia:Norrköping"/> <p:name xml:lang="en">Linköping University</p:name> <p:start\_year rdf:datatype="http://www.w3.org/2001/XMLSchema#integer">1975</p:start\_year> </rdf:Description>  $\lt$ / $rdf$ :RDF $>$ 

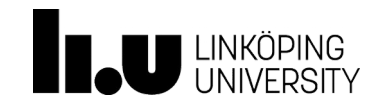

## RDF/XML vs Turtle

**@prefix p: <http://dbpedia.org/property/> . @prefix ex: <http://example.org/tddd43/> . @prefix ex-liu: <http://example.org/tddd43/liu/> . @prefix dbpedia: <http://dbpedia.org/resource/> .**

ex:Linköping University p:has faculty ex-liu:Science and Engineering ; p:location dbpedia:Linköping, dbpedia:Norrköping ; p:name "Linköping University"@en ; p:start year 1975 .

<rdf:RDF xmlns:p="http://dbpedia.org/property/" xmlns:ex="http://example.org/tddd43/" xmlns:rdf="http://www.w3.org/1999/02/22-rdf-syntax-ns#" xmlns:ex-liu="http://example.org/tddd43/liu/" xmlns:dbpedia="http://dbpedia.org/resource/"> <rdf:Description rdf:about="ex:Linköping\_University"> <p:has\_faculty rdf:resource="ex-liu:Science\_and\_Engineering"/> <p:location rdf:resource="dbpedia:Linköping"/> <p:location rdf:resource="dbpedia:Norrköping"/> <p:name xml:lang="en">Linköping University</p:name> <p:start\_year rdf:datatype="http://www.w3.org/2001/XMLSchema#integer">1975</p:start\_year> </rdf:Description>  $\lt$ / $rdf$ :RDF $>$ 

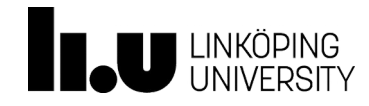

#### RDF/XML

Turtle

## JSON-LD: JSON for Linked Data

- Encoding Linked Data (RDF data) using JSON
- Mappings data (keys) in JSON to RDF resources
	- @context
- Valid JSON

```
\{"@context": {
          "ex": "http://example.org/",
          "p": "http://dbpedia.org/property",
          "dbpedia": "http://dbpedia.org/resource"
     }
     "@id" : "ex:Linköping University",
     "p:has_faculty" : { "@id" : "http://example.org/tddd43/liu/Science_and_Engineering" } ,
     "p:location" : [ 
          { "@id" : "dbpedia:Linköping" }, 
          { "@id" : "dbpedia:Norrköping"} 
          ],
     "p:name" : 
          \mathcal{L}"@language" : "en",
          "@value" : "Linköping University"
          } ,
……
}
                                                                                             JSON-LD
```
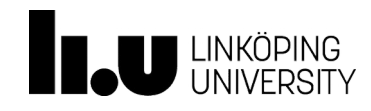

#### JSON-LD

```
@prefix p: <http://dbpedia.org/property/> .
@prefix ex: <http://example.org/tddd43/> .
@prefix ex-liu: <http://example.org/tddd43/liu/> .
@prefix dbpedia: <http://dbpedia.org/resource/> .
ex:Linköping University p:has faculty ex-liu:Science and Engineering ;
                        p:location dbpedia:Linköping, dbpedia:Norrköping ;
                        p:name "Linköping University"@en ;
                        p:start year 1975 .
{
     "@context": {
          "ex": "http://example.org/",
          "p": "http://dbpedia.org/property",
          "dbpedia": "http://dbpedia.org/resource"
     }
     "@id" : "ex:Linköping_University",
     "p:has faculty" : { "@id" : "http://example.org/tddd43/liu/Science and Engineering" } ,
     "p:location" : [ 
          { "@id" : "dbpedia:Linköping" }, 
          { "@id" : "dbpedia:Norrköping"} 
          ],
     "p:name" : 
          {
          "@language" : "en",
          "@value" : "Linköping University"
          } ,
……
}
                                                                                            Turtle
                                                                                         JSON-LD
```
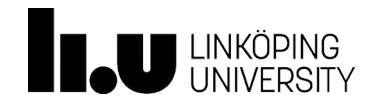

### RDFa: *RDF* inside HTML *a*ttributes

- RDF annotation to (X)HTML at the attribute level
- RDFa 1.0 based on XHTML (W3C recommendation, 2008)
- RDFa 1.1 based on HTML5 (W3C recommendation, 2012)
- Attributes:
	- **about**: a URI or CURIE
	- **property**: specifying a property for a resource
	- **rel**: specifying a relationship with another resource
	- **resource**: specifying a resource
	- **datatype**: specifying datatype for a property

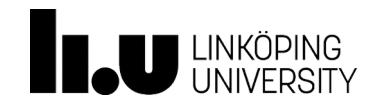

#### RDFa: *RDF* inside HTML *a*ttributes

```
@prefix p: <http://dbpedia.org/property/> .
@prefix ex: <http://example.org/tddd43/> .
@prefix ex-liu: <http://example.org/tddd43/liu/> .
@prefix dbpedia: <http://dbpedia.org/resource/> .
ex:Linköping University p:has faculty ex-liu:Science and Engineering ;
                      p:location dbpedia:Linköping, dbpedia:Norrköping ;
                      p:name "Linköping University"@en ;
                      p:start year 1975 .
<div xmlns="http://www.w3.org/1999/xhtml"
     prefix="ex: http://example.org/
              xsd: http://www.w3.org/2001/XMLSchema#
              ex-liu: http://example.org/tddd43/liu/
             dbpedia: http://dbpedia.org/resource/
              p: http://dbpedia.org/property/">
  <div about="http://example.org/Linköping_University">
    <div property="p:start_year" datatype="xsd:integer">1975</div>
    <div property="p:name" datatype="xsd:string">Linköping University</div>
    <div rel="p:location" ressource="dbpedia:Linköping"></div>
    <div rel="p:location" ressource="dbpedia:Norrköping"></div>
    <div rel="p:has_faculty" ressource="ex-liu:Science_and_Engineering"></div>
  \langlediv>Turtle
                                                                                    RDFa
```
 $\langle$ div $>$ 

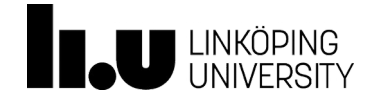

## RDF Syntax or Serialization formats

- Different ways to represent RDF data in text
	- N-Triples, *easy to parse*
	- Turtle, *easy to read and manually edit RDF*
	- RDF/XML, *for XML-based applications*
	- JSON-LD, *make existing JSON-based API support semantic*
	- RDFa, *extend existing HTML-based applications*

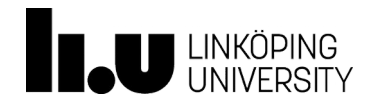

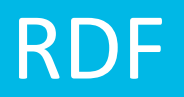

- RDF provides a (simple) way to represent data
	- It is not yet useful, without ways to access such data or manipulate the data

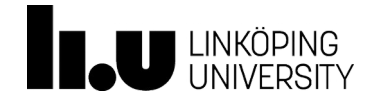

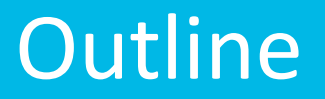

- ← RDF (Resource Description Framework)
- Ø SPARQL (SPARQL Protocol And RDF Query Language)
- $\triangleright$  Linked Data

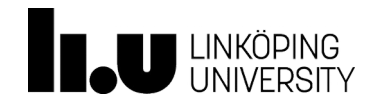

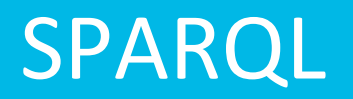

- Recursive acronym for the SPARQL Protocol And RDF Query Language
- W3C recommendations
	- Query, Update, Protocol, Query result serialization formats
	- As a query language for RDF data
		- Our focus today!
	- As an update language for RDF data
	- As a protocol layer for using SPARQL via http
		- Communication between SPARQL processing services and clients

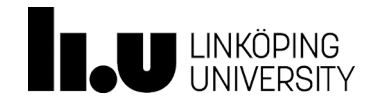

## The basic idea of SPARQL queries

- SPARQL, as a query language, shares features with others, e.g., XQUERY and SQL
- Like general Tell-and-Ask system
	- Get answers based on what we asked or told the system
- SPARQL variables (question words) bound to RDF terms (resource terms)
	- e.g., ?university, ?year
- A lot of overleap between and SQL and SPARQL
	- e.g., SELECT, WHERE keywords

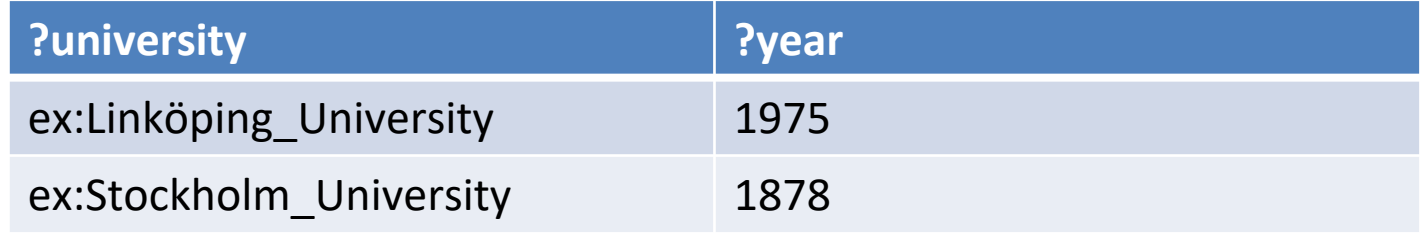

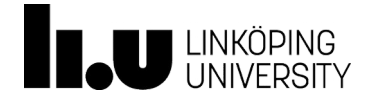

- The syntax of SPARQL is based on Turtle serialization
- Basic Graph Pattern Matching
	- Describe sub-graphs of the queried RDF graph
	- Sub-graphs that match the description yield a result
	- A graph pattern is an RDF triple in Turtle syntax by replacing subject/predicate/object with variables that you want to ask
	- A Basic Graph Pattern (BGP) is a set of Graph Patterns (Triple Patterns)
		- BGP contains one or more Graph Patterns

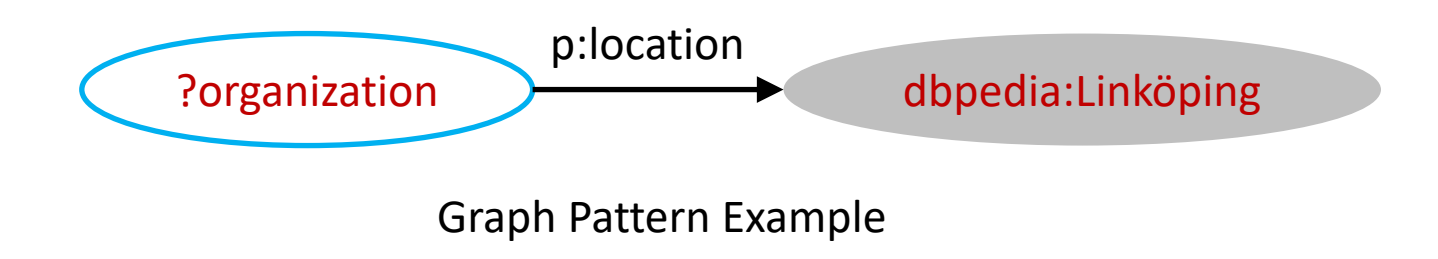

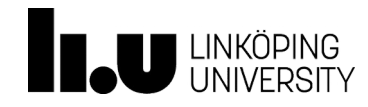

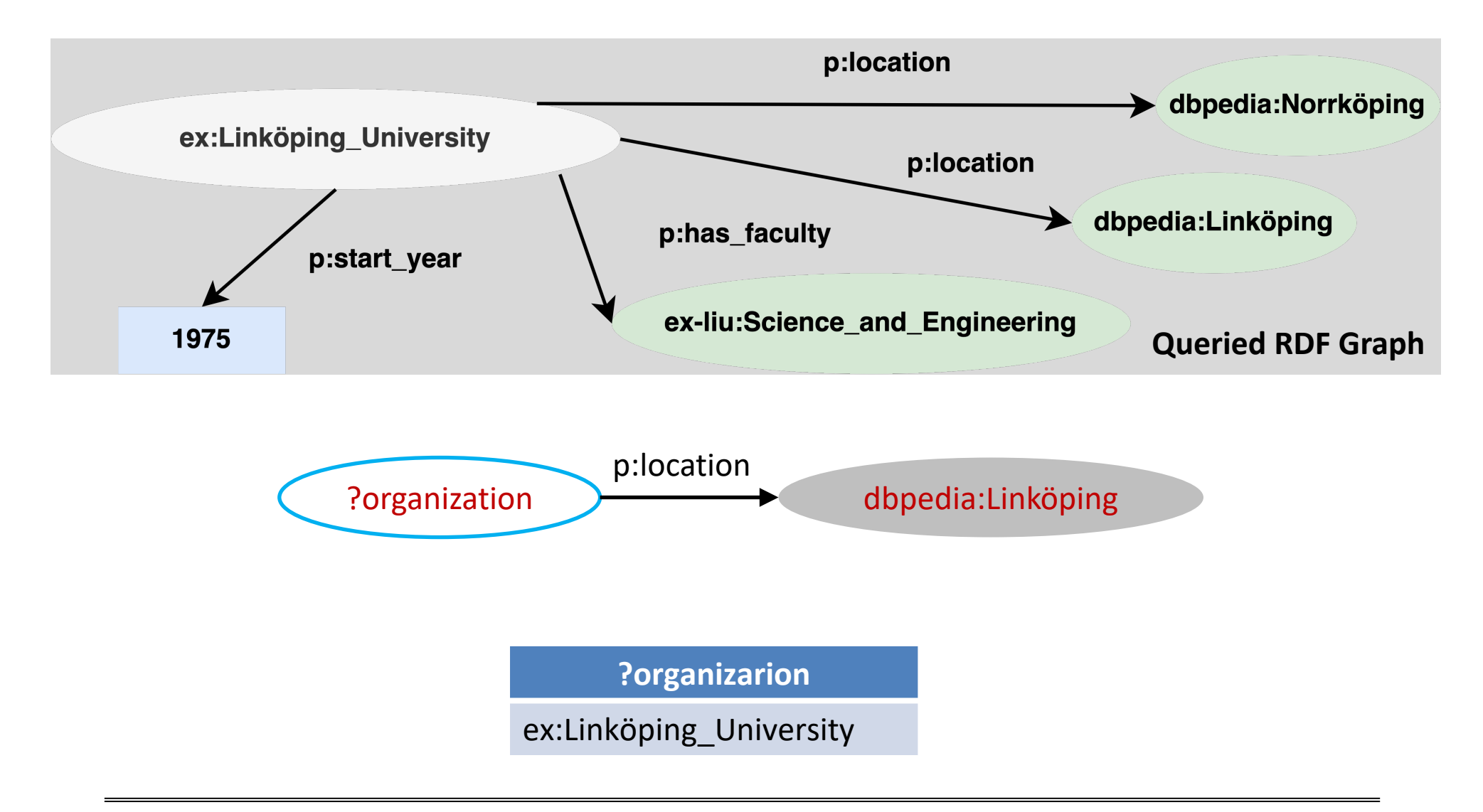

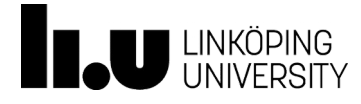

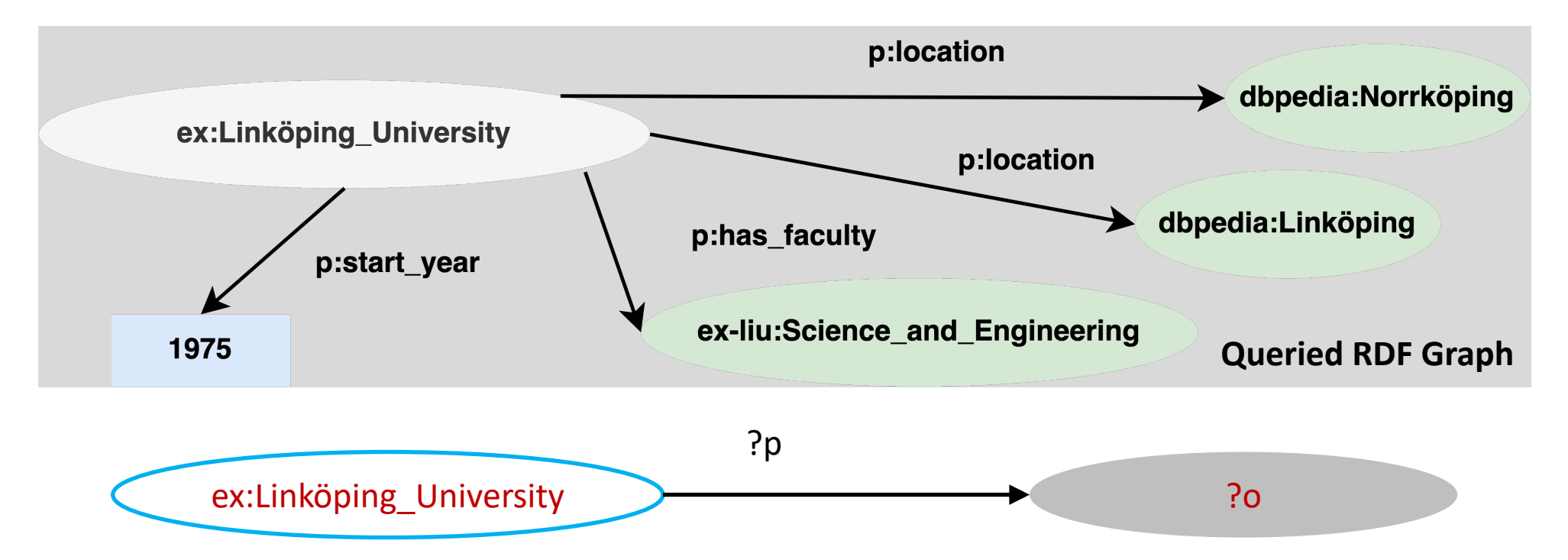

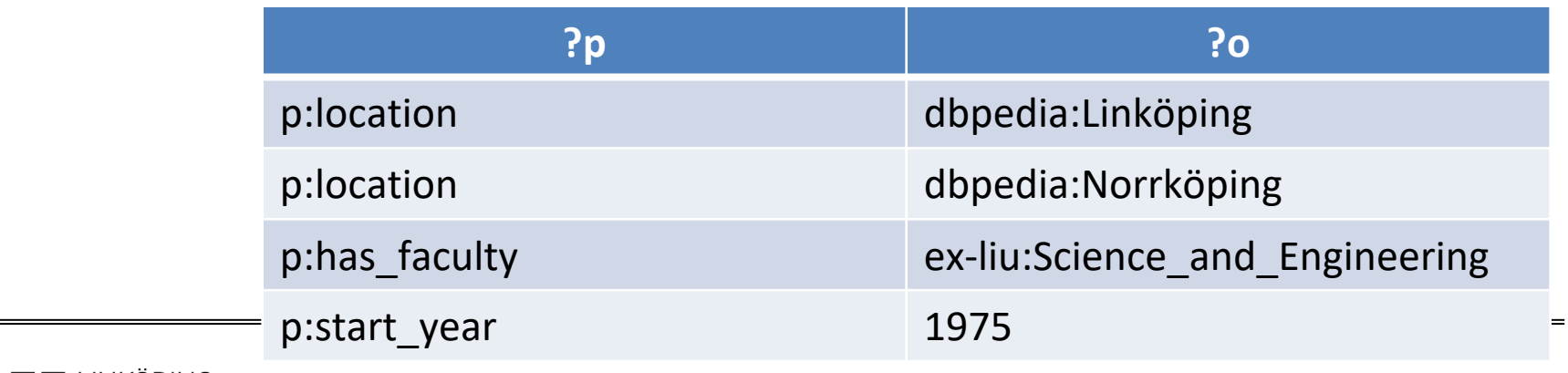

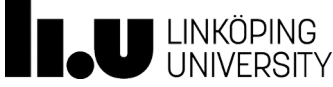

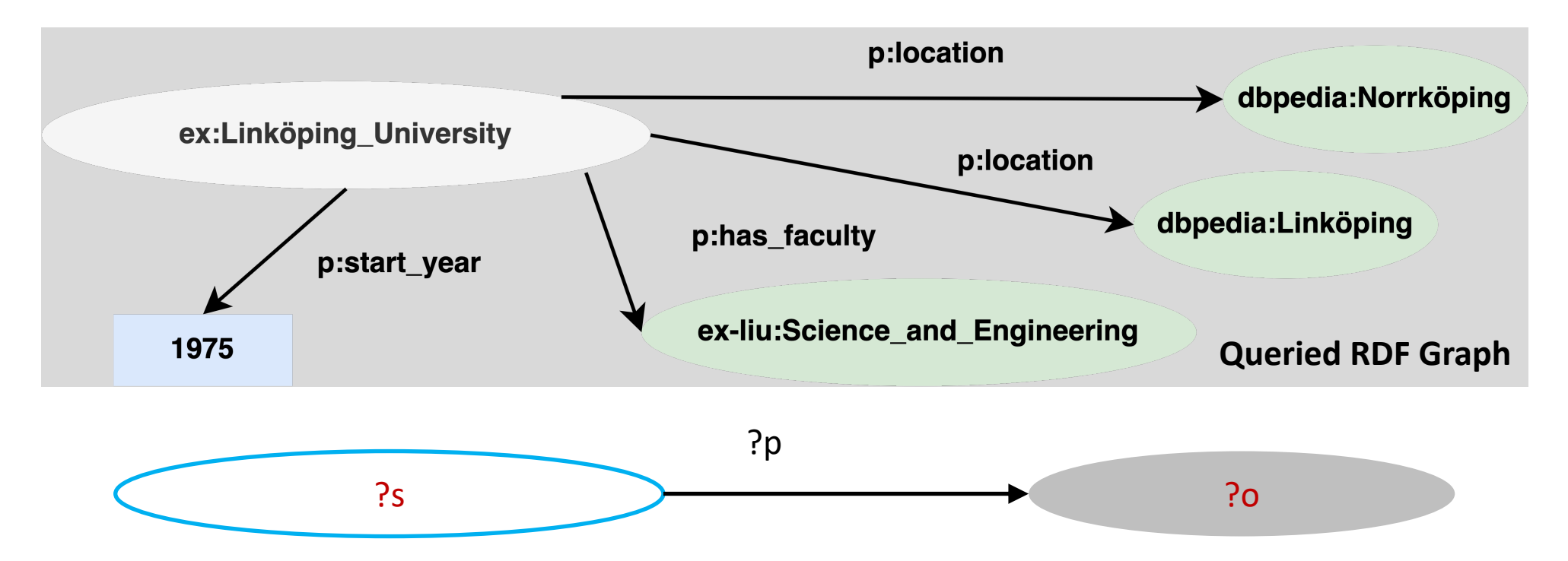

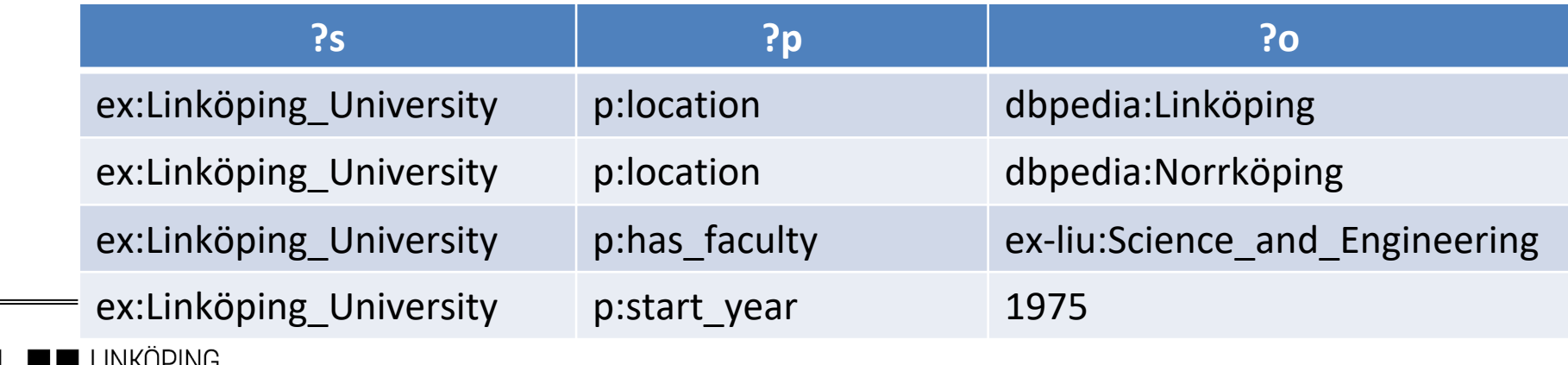

```
PREFIX rdf: <http://www.w3.org/1999/02/22-rdf-syntax-ns#>
PREFIX ex: <http://example.org/tddd43#>
PREFIX p: <http://dbpedia.org/property/>
```

```
SELECT ?u ?y
FROM <http://example.org/mydata>
WHERE {
   ?u rdf:type ex:University .
   ?u p:start_year ?y .
}
ORDER BY ?y
```
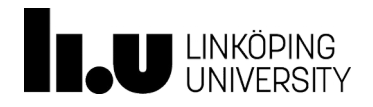

```
PREFIX rdf: <http://www.w3.org/1999/02/22-rdf-syntax-ns#>
PREFIX ex: <http://example.org/tddd43#>
PREFIX p: <http://dbpedia.org/property/>
```

```
SELECT ?u ?y
FROM <http://example.org/mydata>
WHERE {
   ?u rdf:type ex:University .
   ?u p:start_year ?y .
}
ORDER BY ?y
```
- Prologue
	- Prefix definitions by using compact URIs (CURIEs)

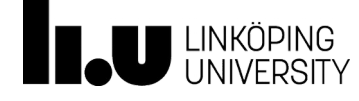

```
PREFIX rdf: <http://www.w3.org/1999/02/22-rdf-syntax-ns#>
PREFIX ex: <http://example.org/tddd43#>
PREFIX p: <http://dbpedia.org/property/>
```

```
SELECT ?u ?y
FROM <http://example.org/mydata>
WHERE {
  ?u rdf:type ex:University .
   ?u p:start_year ?y .
}
ORDER BY ?y
```
- Result form specification:
	- SELECT for projection (similar to projection in relational algebra)
	- Other forms: DESCRIBE, CONSTRUCT, and ASK

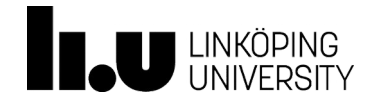

```
PREFIX rdf: <http://www.w3.org/1999/02/22-rdf-syntax-ns#>
PREFIX ex: <http://example.org/tddd43#>
PREFIX p: <http://dbpedia.org/property/>
```

```
SELECT ?u ?y
FROM <http://example.org/mydata>
WHERE {
  ?u rdf:type ex:University .
  ?u p:start_year ?y .
}
ORDER BY ?y
```
- Dataset specification:
	- RDF dataset to be accessed (use URIs to identify particular RDF data)
	- Not mandatory

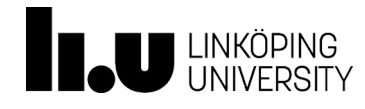

```
PREFIX rdf: <http://www.w3.org/1999/02/22-rdf-syntax-ns#>
PREFIX ex: <http://example.org/tddd43#>
PREFIX p: <http://dbpedia.org/property/>
```

```
SELECT ?u ?y
FROM <http://example.org/mydata>
WHERE {
   ?u rdf:type ex:University .
   ?u p:start_year ?y .
}
ORDER BY ?y
```
- Query Pattern
	- WHERE clause specifies the pattern to be matched

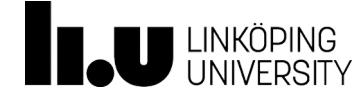

```
PREFIX rdf: <http://www.w3.org/1999/02/22-rdf-syntax-ns#>
PREFIX ex: <http://example.org/tddd43#>
PREFIX p: <http://dbpedia.org/property/>
SELECT ?u ?y
FROM <http://example.org/mydata>
```

```
WHERE {
```

```
 ?u rdf:type ex:University ;
    p:start_year ?y .
```

```
ORDER BY ?y
```
}

- Set of triple patterns (i.e., RDF triples with variables)
- Variable name prefixed with "?" (or "\$")
- Turtle syntax

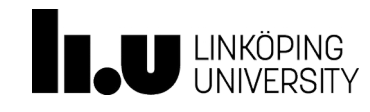

```
SELECT ?u ?y ?f
WHERE {
   ?u rdf:type ex:University .
   ?u p:start_year ?y .
  ?u p:has_faculty ?f .
}
```
**ex:Linköping\_University rdf:type ex:University .** ex:Linköping\_University p:location dbpedia:Linköping . ex:Linköping\_University p:location dbpedia:Norrköping . ex:Linköping\_University p:name "Linköping University"@en . ex:Linköping University p:start year "1975"^^xsd:integer .

ex:Linköping University p:has faculty ex-liu:Science and Engineering .

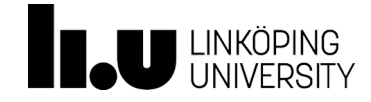

SELECT ?u ?y ?f WHERE { ?u rdf:type ex:University . ?u p:start\_year ?y . ?u p:has\_faculty ?f . }

**ex:Linköping\_University rdf:type ex:University .** ex:Linköping University p:has faculty ex-liu:Science and Engineering . ex:Linköping\_University p:location dbpedia:Linköping . ex:Linköping\_University p:location dbpedia:Norrköping . ex:Linköping\_University p:name "Linköping University"@en . **ex:Linköping\_University p:start\_year "1975"^^xsd:integer .**

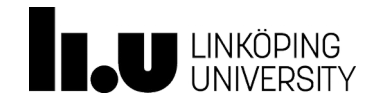

SELECT ?u ?y ?f WHERE { ?u rdf:type ex:University . ?u p:start\_year ?y . ?u p:has\_faculty ?f . }

**ex:Linköping\_University rdf:type ex:University .** ex:Linköping\_University p:location dbpedia:Linköping . ex:Linköping\_University p:location dbpedia:Norrköping .

**ex:Linköping\_University p:has\_faculty ex-liu:Science\_and\_Engineering .**

- 
- 
- ex:Linköping\_University p:name "Linköping University"@en .
- **ex:Linköping\_University p:start\_year "1975"^^xsd:integer .**

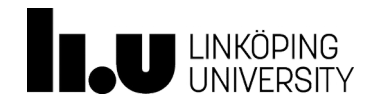

```
SELECT ?u ?y ?f
WHERE {
   ?u rdf:type ex:University .
   ?u p:start_year ?y .
  ?u p:has_faculty ?f .
}
```
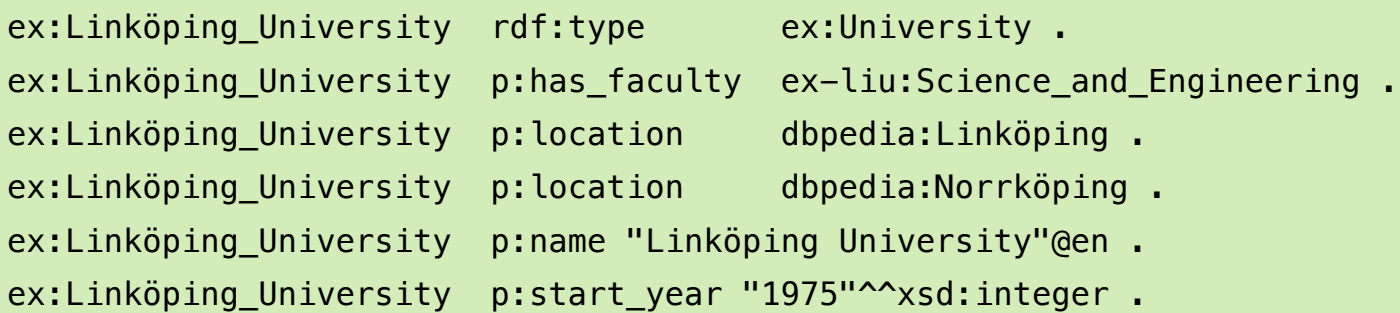

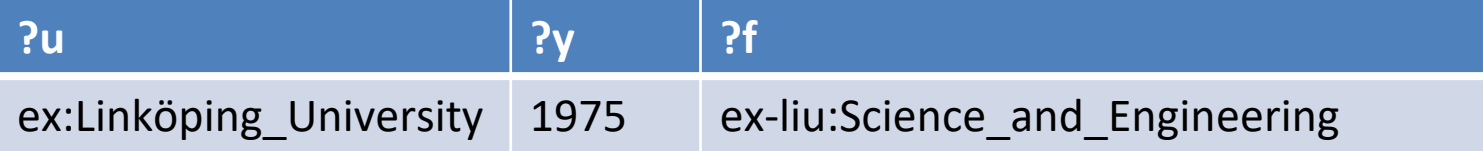

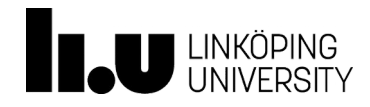

```
SELECT ?u ?y ?f
WHERE {
```
}

- ?u rdf:type ex:University .
- ?u p:start\_year ?y .

```
 ?u p:has_faculty ?f .
```
• What if a university is not organized based on faculties (e.g., based on schools, departments instead)?

```
ex:Linköping_University rdf:type ex:University .
ex:Linköping_University p:has_faculty ex-liu:Science_and_Engineering .
ex:Linköping University p:location dbpedia:Linköping .
ex:Linköping University p:location dbpedia:Norrköping .
ex:Linköping University p:name "Linköping University"@en .
ex:Linköping_University p:start_year "1975"^^xsd:integer.
ex:Karolinska_Institute rdf:type ex:University .
ex:Karolinska_Institute p:has_department ex-ki:Neuroscience .
```
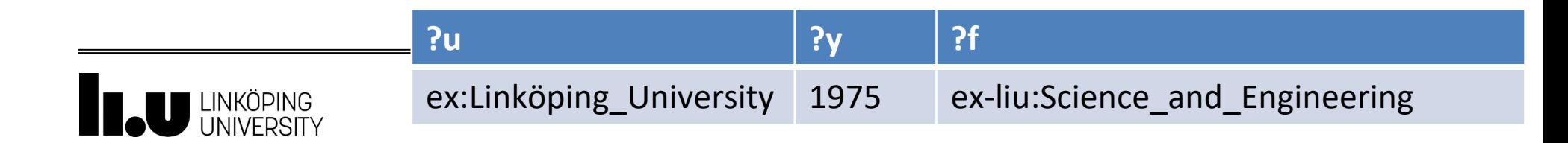

## Optional Graph Pattern

```
SELECT ?u ?f
WHERE {
  ?u rdf:type ex:University .
  OPTIONAL { ?u p:has_faculty ?f .}
}
```
- What if a university is not organized based on faculties (e.g., schools, departments)?
- Optional Keyword indicates optional patterns
	- May result in unbound variables

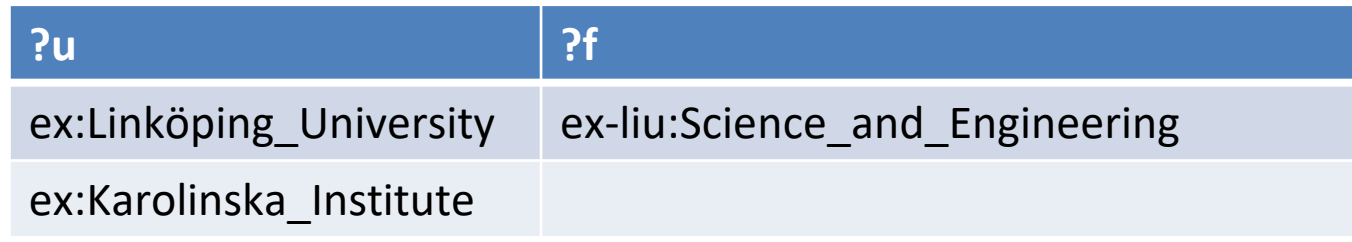

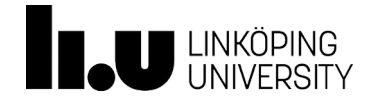

## Optional Graph Pattern

```
SELECT ?u ?f
WHERE {
  ?u rdf:type ex:University .
   OPTIONAL { ?u p:has_faculty ?f .}
  OPTIONAL { ?u p:has_department ?f .}
}
```
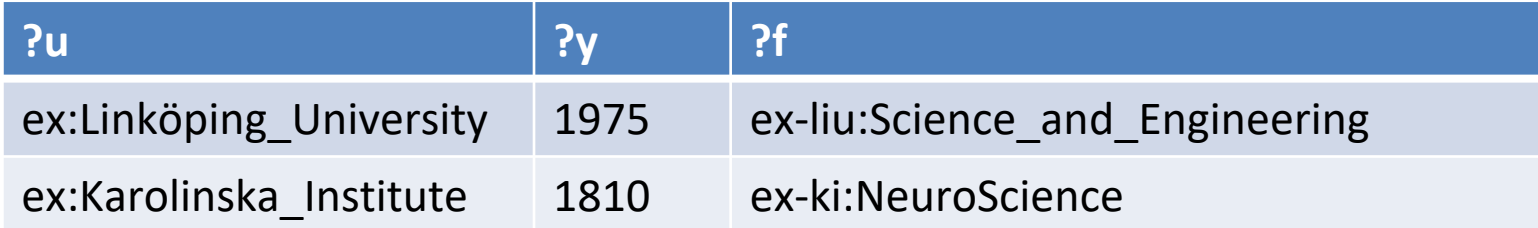

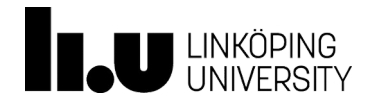

```
PREFIX rdf: <http://www.w3.org/1999/02/22-rdf-syntax-ns#>
PREFIX ex: <http://example.org/tddd43#>
PREFIX p: <http://dbpedia.org/property/>
```

```
SELECT ?u ?y
FROM <http://example.org/mydata>
WHERE {
   ?u rdf:type ex:University .
   ?u p:start_year ?y .
   FILTER ( ?y > 1970 )
}
ORDER BY ?y
```
- Syntax: Keyword FILTER followed by filter expression
- Filter expressions contain operators and functions
- Operators and functions operate on RDF terms

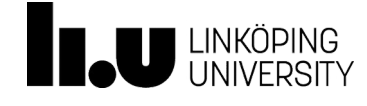

```
PREFIX rdf: <http://www.w3.org/1999/02/22-rdf-syntax-ns#>
PREFIX ex: <http://example.org/tddd43#>
PREFIX p: <http://dbpedia.org/property/>
```

```
SELECT ?u ?y
FROM <http://example.org/mydata>
WHERE {
   ?u rdf:type ex:University .
   ?u p:start_year ?y .
   FILTER ( ?y > 1970 )
}
ORDER BY ?y
```
- Solution sequence modifiers
- Only for SELECT queries
- Keywords: DISTINCT, ORDER BY, LIMIT, and OFFSET

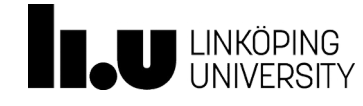

```
PREFIX rdf: <http://www.w3.org/1999/02/22-rdf-syntax-ns#>
PREFIX ex: <http://example.org/tddd43#>
PREFIX p: < http://dbpedia.org/property/>
SELECT ?u ?y
FROM <http://example.org/mydata>
WHERE {
   ?u rdf:type ex:University .
  ?u p:start_year ?y .
  FILTER ( ?y > 1970 )
}
ORDER BY ?y
LIMIT 10
```
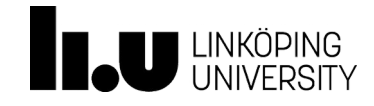

### Unary Operators in Filter Constraints

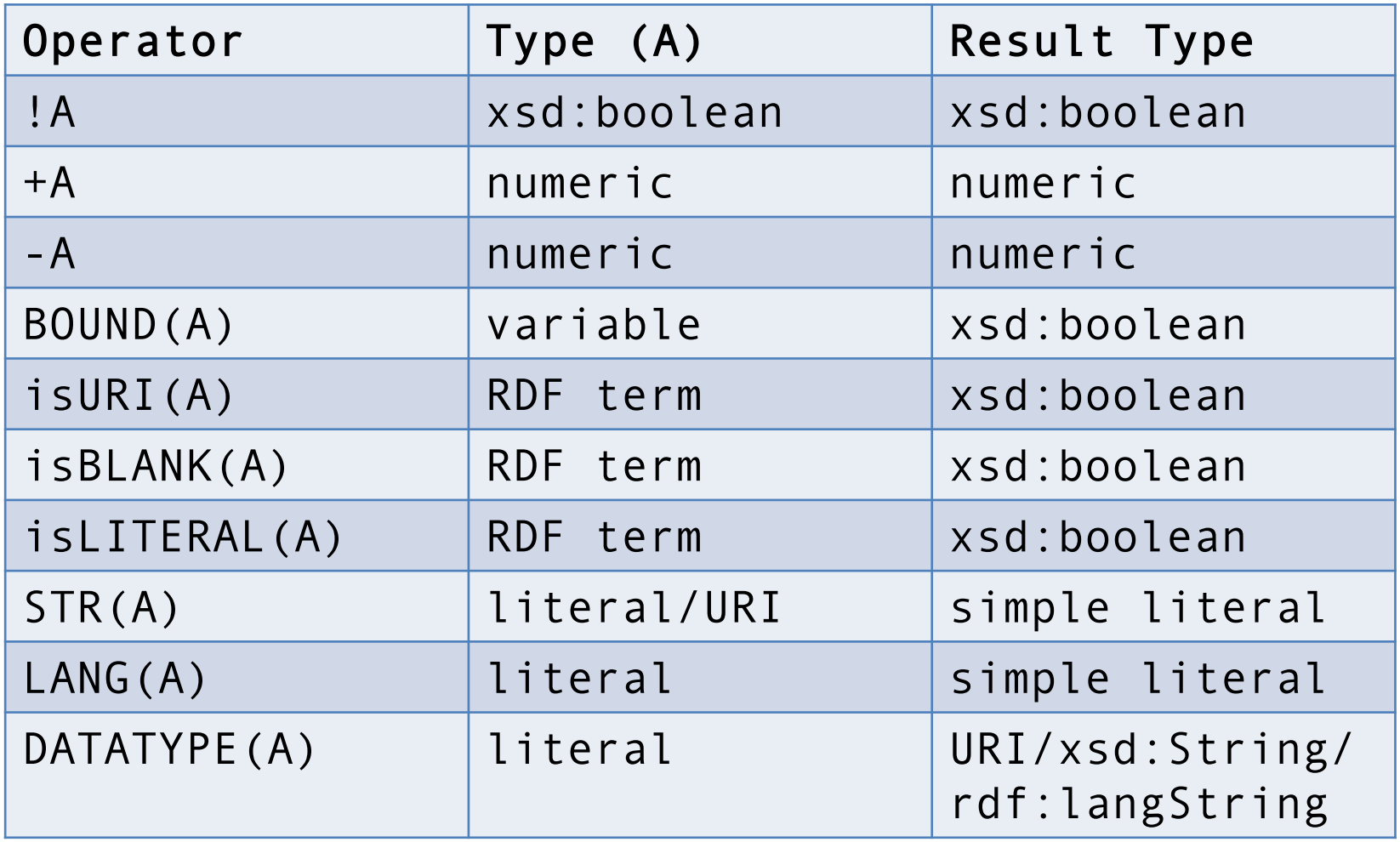

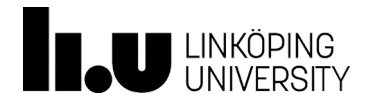

```
PREFIX rdf: <http://www.w3.org/1999/02/22-rdf-syntax-ns#>
PREFIX ex: <http://example.org/tddd43#>
PREFIX p: <http://dbpedia.org/property/>
SELECT ?u ?y
FROM <http://example.org/mydata>
WHERE {
```

```
 ?u rdf:type ex:University .
 ?u p:start_year ?y .
 FILTER ( !(?y > 1970) )
```
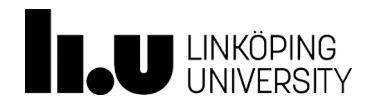

}

## Binary and other Operators for Filter Constraints

- Logical connectives && and ||
- Comparison operations =,  $!=, <, >, <=$ , and  $>=$ 
	- For numeric datatypes, xsd:dateTime, xsd:string, xsd:boolean
- Comparison operators = and !=
	- For other datatypes
- Furthermore:
	- REGEX (String, Pattern) or REGEX(String, Pattern, Flags)
	- …

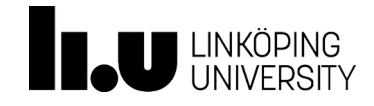

```
PREFIX rdf: <http://www.w3.org/1999/02/22-rdf-syntax-ns#>
PREFIX ex: <http://example.org/tddd43#>
PREFIX p: <http://dbpedia.org/property/>
SELECT ?u ?y
FROM <http://example.org/mydata>
WHERE {
   ?u rdf:type ex:University .
   ?u p:start_year ?y .
  FILTER ( ?y > 1970 && ?y < 2000 )
```
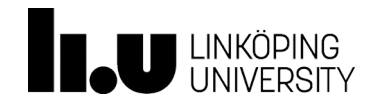

}

```
PREFIX rdf: <http://www.w3.org/1999/02/22-rdf-syntax-ns#>
PREFIX ex: <http://example.org/tddd43#>
PREFIX p: <http://dbpedia.org/property/>
SELECT ?u ?y
FROM <http://example.org/mydata>
WHERE {
   ?u rdf:type ex:University ;
       p:start_year ?y ;
       p:name ?name .
  FILTER( REGEX(STR(?name), "technology", "i") )
}
```
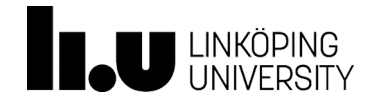

## SPARQL 1.1

- New features of SPARQL 1.1 Query
	- Aggregate functions (e.g., COUNT, SUM, AVG, GROUP BY)
	- Sub-queries
	- Negation (EXISTS, NOT EXIS[TS\)](https://dbpedia.org/sparql)
	- https://www.w3.org/TR/sparql11-query/
- SPARQL 1.1 Update
	- Graph update (INSERT DATA, DELETE DATA, etc.)
	- Graph Management (CREATE, DROP, etc.)
- If you want to try more on SPARQL
	- DBpedia SPARQL endpoint: http://dbpedia.org/sparql
	- DBpedia structure: http://dbpedia.org/resource/Linköping\_Ur

```
PREFIX rdf: <http://www.w3.org/1999/02/22-rdf-syntax-ns#>
PREFIX ex: <http://example.org/tddd43#>
PREFIX p: <http://dbpedia.org/property/>
SELECT COUNT(?u)
FROM <http://example.org/mydata>
WHERE {
   ?u rdf:type ex:University ;
       p:start_year ?y ;
       p:name ?name .
  FILTER( REGEX(STR(?name), "technology", "i") )
```
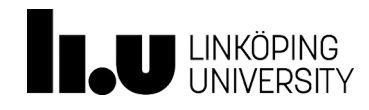

}

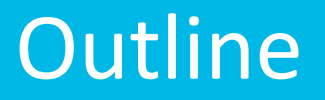

- ← RDF (Resource Description Framework)
- √ SPARQL (SPARQL Protocol And RDF Query Language)
- $\triangleright$  Linked Data

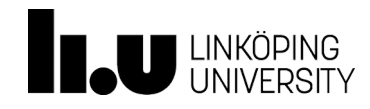

Advanced Data Models and Databases RDF and Linked Data

#### Data on the Web

- The goal of linked data is to publish structure data on the WWW in a standardized, machine-readable manner
- From Syntactic Web to Semantic Web (Linked Data),
	- Use HTTP URIs to name everything
	- Provide useful information to describe data based on standards (RDF, SPARQL)
	- Have links to other URIs in the descriptive data
- Linked Open Data
	- Publicly available (RDF) data on the Web

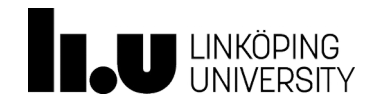

#### Data on the Web

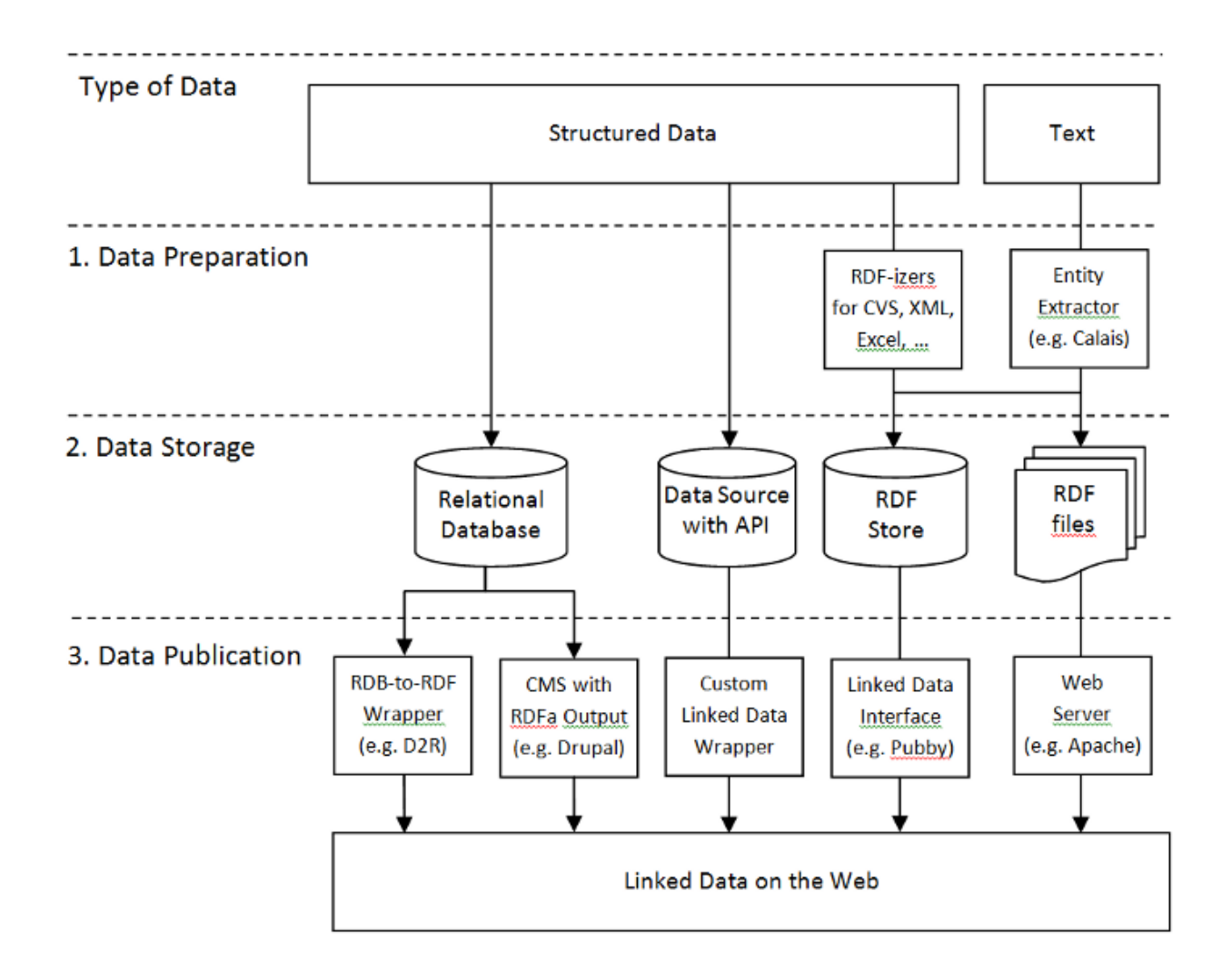

Tom Heath and Christian Bizer (2011) Linked Data: Evolving the Web into a Global Data Space (1st edition).

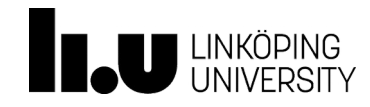

#### Data on the Web

DBpedia 
· Browse using \* Il Formats \*

Value

[2] Eaceted Browser [2] Sparol Endpoint

**AUA EUROPEAN** 

#### **About: European University Association** An Entity of Type: agent, from Named Graph: http://dbpedia.org. within Data Space: dbpedia.org

The European University Association (EUA) represents more than 800 institutions of higher education in 48 countries. providing them with a forum for cooperation and exchange of information on higher education and research policies. Members of the Association are European universities involved in teaching and research, national associations of rectors and other organisations active in higher education and research

. The European University Association (EUA) represents more than 800 institutions of higher education in 48 countries, providing them with a

forum for cooperation and exchange of information on higher education and research policies. Members of the Association are European

universities involved in teaching and research, national associations of rectors and other organisations active in higher education and research. EUA is the result of a merger between the Association of European Universities and the Confederation of European Union Rectors' Conferences

DBpedia 
<sup>®</sup> Browse using **\*** Formats **\*** 

□ Faceted Browser □ Spargl Endpoint

#### About: Linköping University

An Entity of Type: Public university, from Named Graph: http://dbpedia.org. within Data Space: dbpedia.org

Linköping University (Swedish: Linköpings universitet, LiU) is a public research university based in Linköping, Sweden. Originally established in 1969, it was granted full university status in 1975 and is one of Sweden's largest academic institutions. The university has four campuses across three cities: Campus Valla and Campus US in Linköping. Campus Norrköping in Norrköping and Campus Lidingö in Stockholm, It is organized into four faculties: Arts and Sciences, Medicine and Health Sciences, Educational Sciences, and the Institute of Technology. In order to facilitate interdisciplinary work, there are 12 large departments combining knowledge from several disciplines and often belonging under more than one faculty. Linköping University emphasises dialogue with the surrounding business sphe

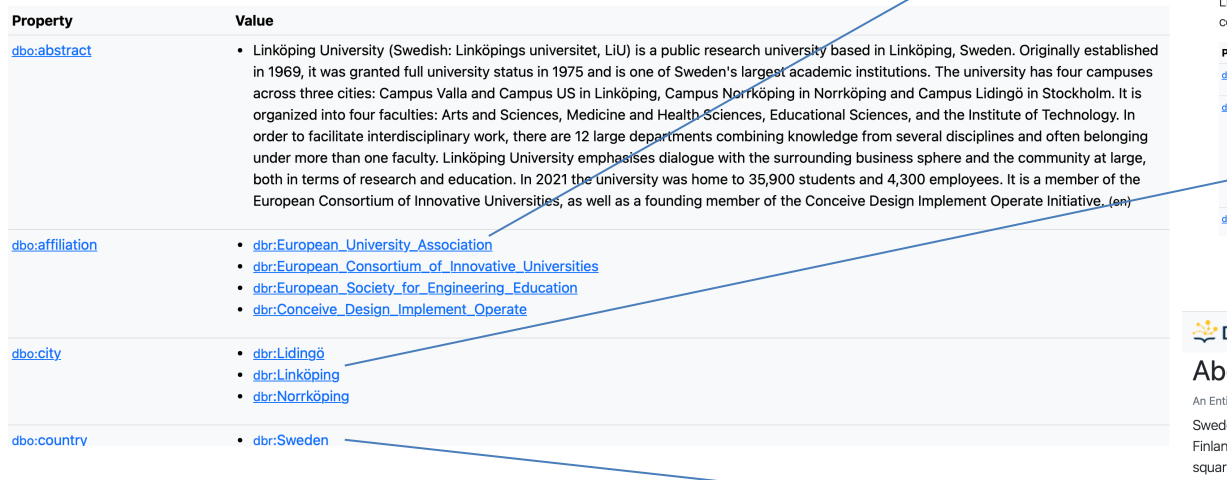

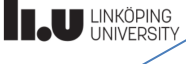

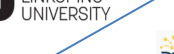

DBpedia 
® Browse using • let Formats

#### About: Linköping

Property

dbo:abstract

#### An Entity of Type: city, from Named Graph: http://dbpedia.org, within Data Space: dbpedia.org

Linköping (Swedish: Plfn: cø:prn]) is a city in southern Sweden, with around 105,000 inhabitants as of 2021. It is the seat of Linköping Municipality and the capital of Östergötland County. Linköping is also the episcopal see of the Diocese of Linköping (Church of Sweden) and is well known for its cathedral. Linköping is the center of an old cultural region and celebrated its 700th anniversary in 1987. Dominating the city's skyline from afar is the steeple of the cathedral, Domkyrka

The merger took place in Salamanca on 31 March 2001. (en)

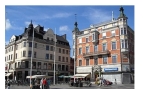

Z<sup>7</sup> Faceted Browser Z<sup>7</sup> Spargl Endpoint

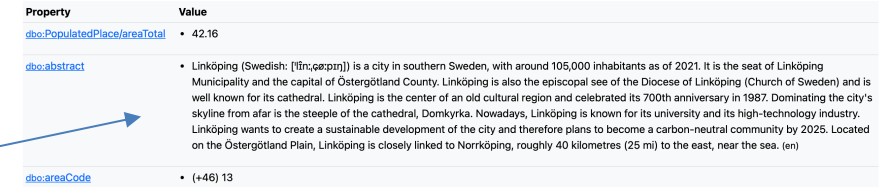

DBpedia 
<sup>®</sup> Browse using 
<sup>●</sup> **Formats** 

F Faceted Browser F Sparql Endpoint

#### out: Sweden

#### tity of Type: place, from Named Graph: http://dbpedia.org, within Data Space: dbpedia.org

den, formally the Kingdom of Sweden, is a Nordic country in Scandinavia. It borders Norway to the west and north, nd to the east, and is connected to Denmark in the southwest by a bridge–tunnel across the Öresund. At 450,295 re kilometres (173,860 sq mi), Sweden is the largest Nordic country, the third-largest country in the European Union, and the fifth-largest country in Europe. The capital and largest city is Stockholm. Sweden has a total population of 10.5 million, and a low population density of 25.5 inhabitants per square kilometre (66/sq mi), with around 87% of Swedes residing in urban areas in the central and southern half of the country.

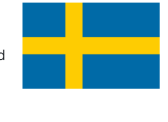

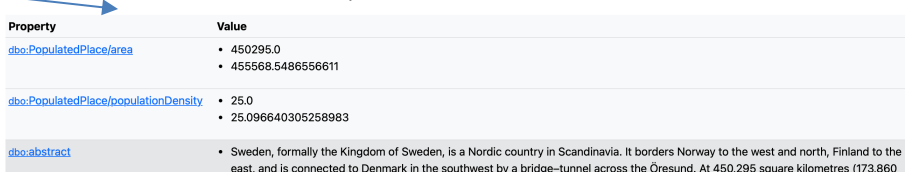

an and . Consider to the formers blooding constant the third formers constants to the Co

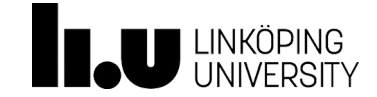

## Linked Data - Adoption

- Started as a grassroots community effort in 2007
	- Publish existing, open license datasets as Linked Data
- Prominent publishers joined the effort
	- BBC, NY Times, UK Government, etc.
	- Example: BBC ontology
- DBpedia, WikiData

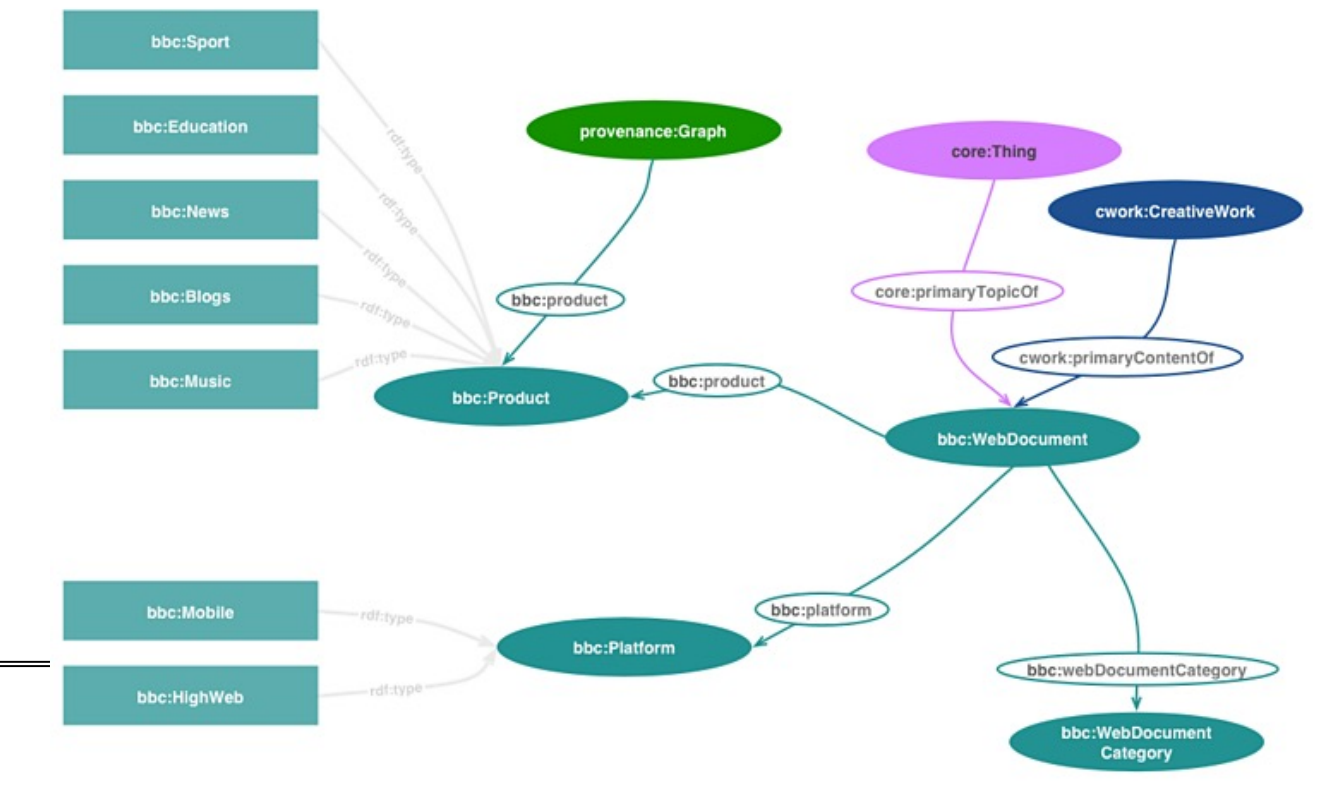

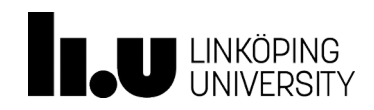

#### Linked Data - Adoption

• Example: BBC ontology

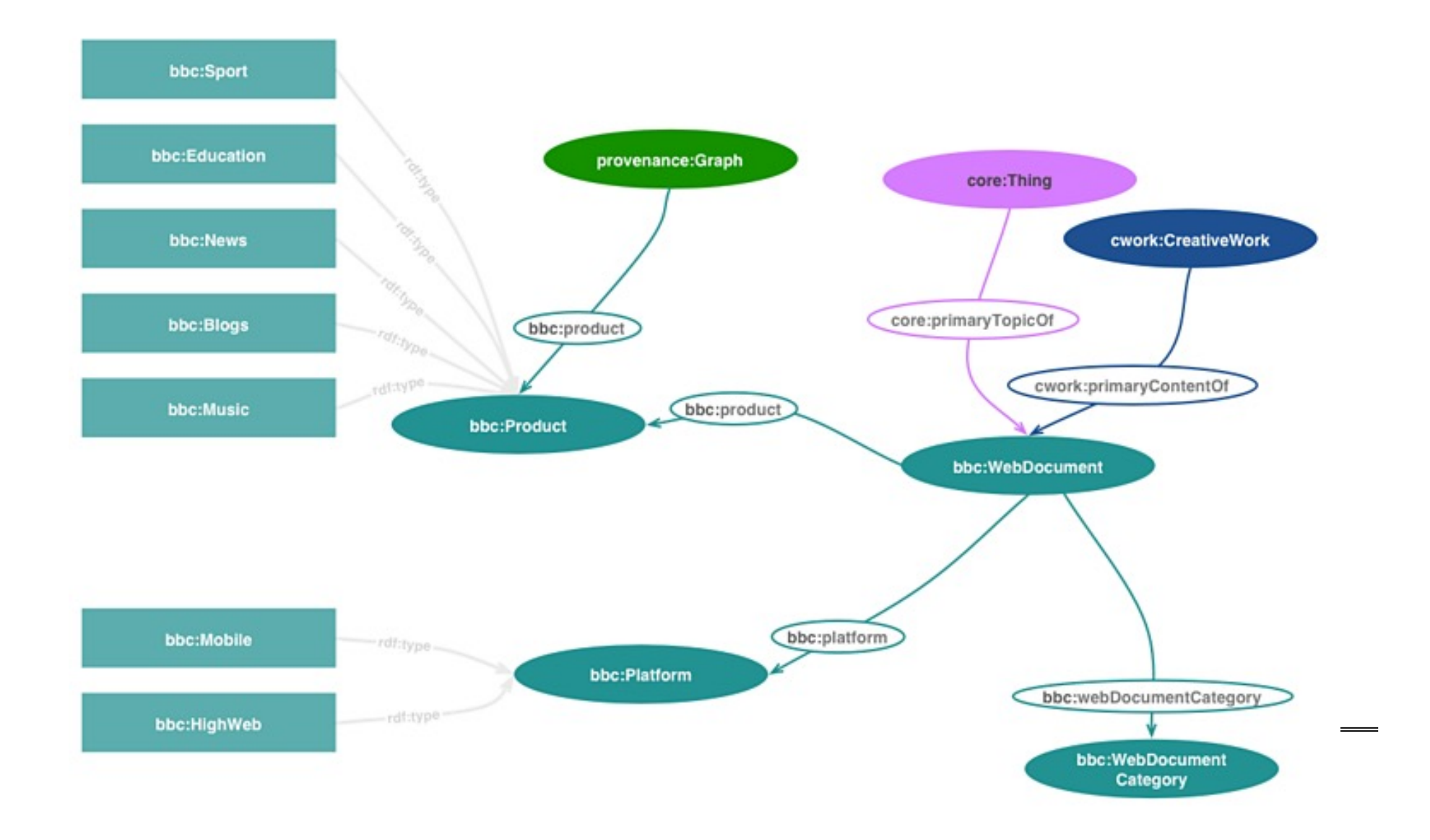

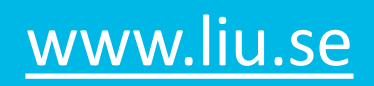

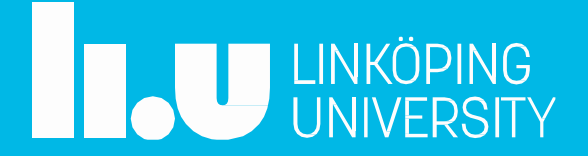